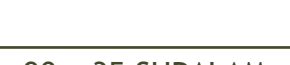

90 x 35 SUPALAM

140 x 35 SUPALAM

190 x 35 SUPALAM